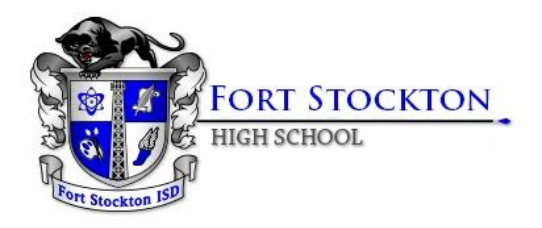

## **2020-2021 Bell Schedule On-Campus**

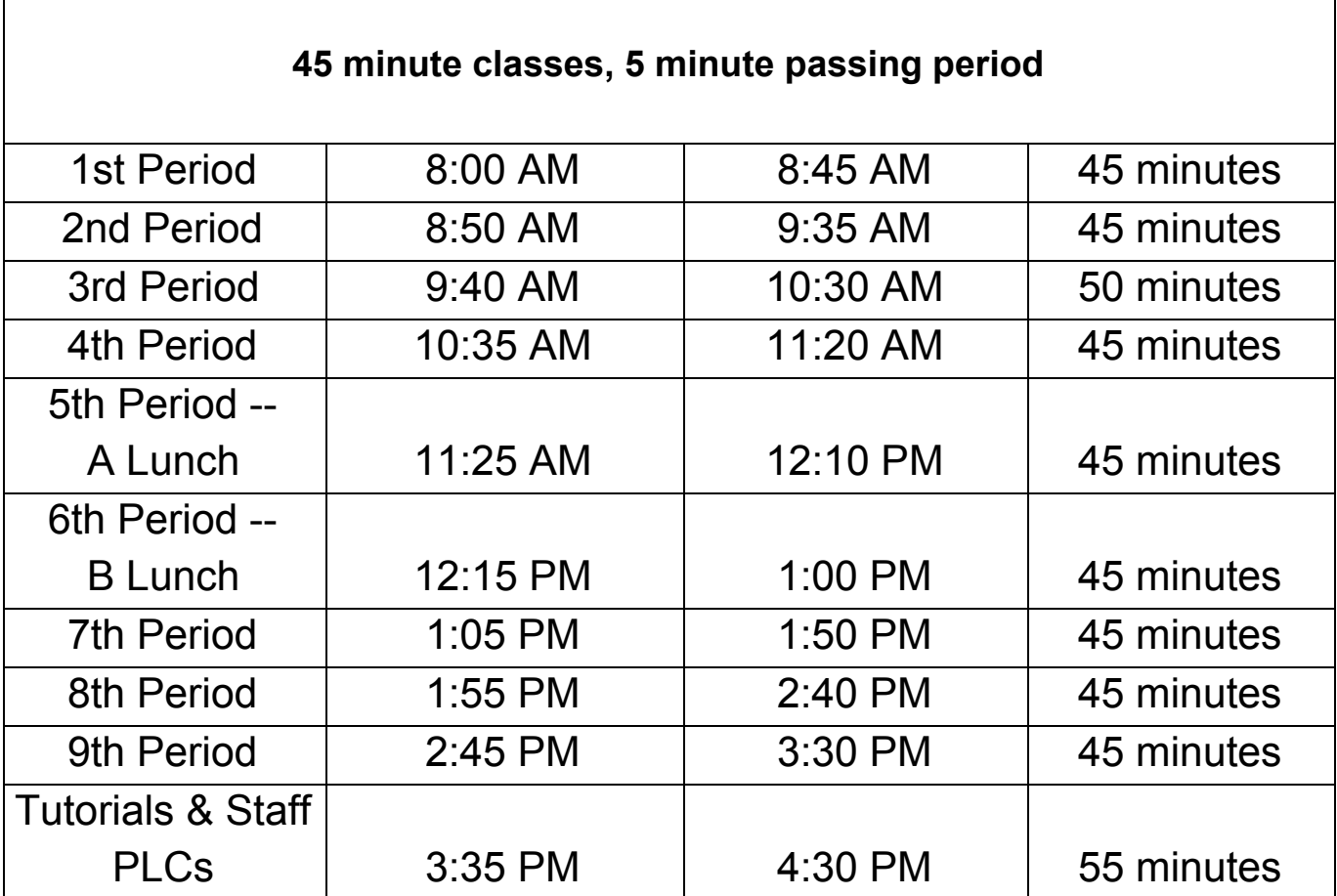

## **REMOTE LEARNING**

## **Daily Schedule (suggested)**

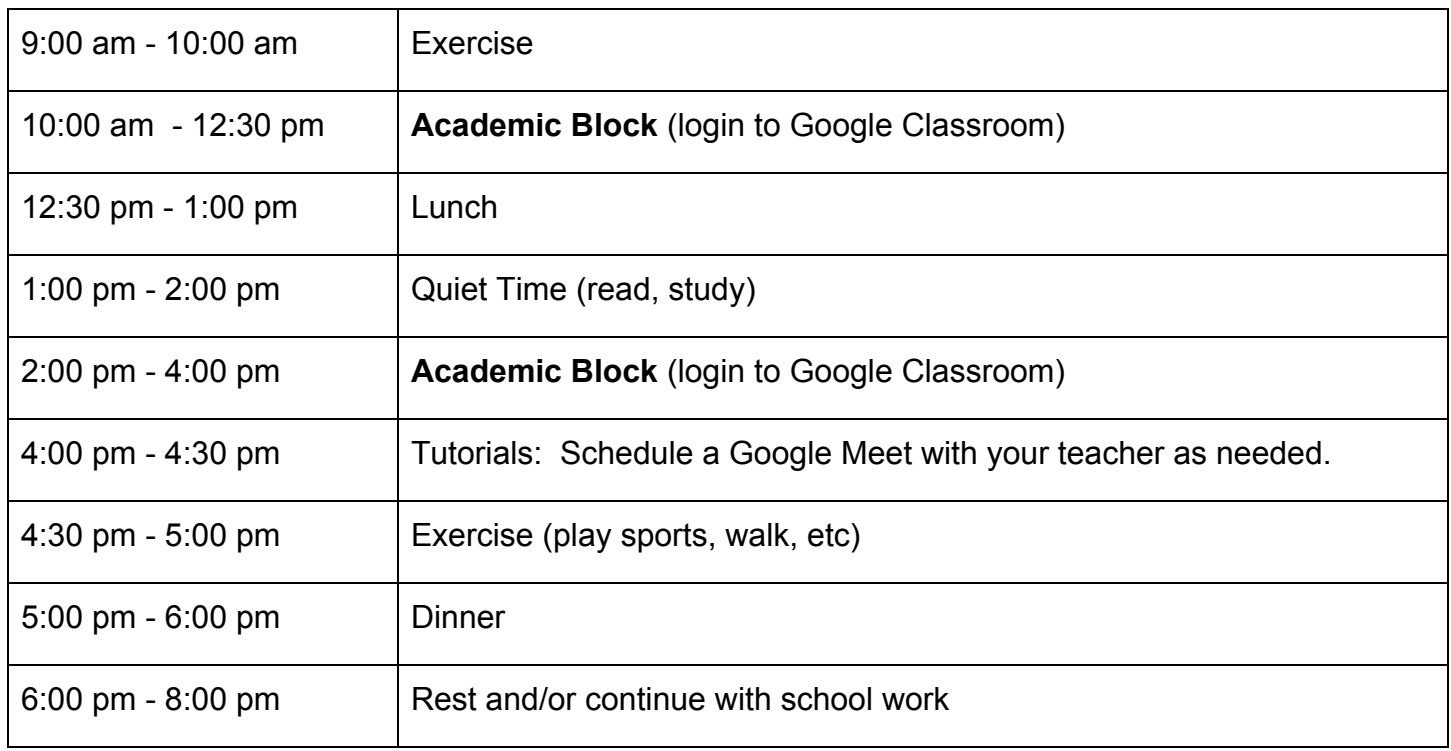

*Students can schedule a Google Meet with their teachers during teacher conference periods and* during tutorials from 3:45 pm to 4:30 pm. A teacher conference list will be provided to students and *parents.*

**Supply List**

- **● Chromebook and charger**
- **● pens/pencils/highlighters**
- **● 3 or 5 subject spiral for note taking**
- **● Backpack (optional, but must be a clear backpack)**
- **● colored pencils (social studies and art classes)**

## **Remote Learning Basics**

**Asynchronous instruction is instruction that can be anywhere, anytime and is not "live". It involves far more self-guided student instruction.**

- **● Staff will check daily for student "engagement." If students are engaged for the day, they would be marked as "Present-Remote Asynchronous".**
- **● Students who are not "engaged" that day are marked absent.**
- **● "Engaged" means any of these three occur:**
	- **○ Progress in the Learning Management System (LMS) made that day. The LMS that the FSISD is using is Google Classroom. The LMS that Midland College uses is Canvas.**
	- **○ Progress from teacher/student interactions made that day**
	- **○ Turn-in of assignment(s) that day**